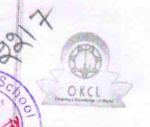

## eVidyalaya Half Yearly Report

Department of School & Mass Education, Govt. of Odisha

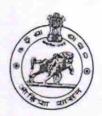

| School Name                                             | : SIROL HU HIGH SCHOOL                                                                                                    |                |
|---------------------------------------------------------|----------------------------------------------------------------------------------------------------|----------------|
| U_DISE :<br>21240902701                                 | District :                                                                                                    | Block :        |
|                                                         | BOLANGIR                                                                                                    | MURIBAHAL      |
| Report Create Date : 00                                 | 00-00-00 00:00:00 (17953)                                                                                                    |                |
|                                                         |                                                                                                    |                |
| 11.1634                                                 | general_info                                                                                                    | 3-4 /42-4 12-4 |
| » Half Yearly Rep                                       | 5                                                                                                    |                |
| » Half Yearly Phase                                     |                                                                                                    | 1              |
| » Implementing F                                        | IL&FS ETS                                                                                                    |                |
| » Half Yearly Per                                       | 04/02/2016                                                                                                    |                |
| » Half Yearly Period till                               |                                                                                                    | 10/01/2016     |
| » School Coordinator Name                               |                                                                                                    | LAXMI PRIYA    |
|                                                         |                                                                                                    | DANG           |
|                                                         | Leaves taken for the follow                                                                                                    | wing Month     |
| » Leave Month 1                                         | Annual Control of the Control of the | April          |
| » Leave Days1                                           |                                                                                                    | 0              |
| » Leave Month 2                                         | IN THE REAL PROPERTY AND ADDRESS OF THE PARTY AND ADDRESS OF THE PARTY  | May            |
| <ul><li>» Leave Days2</li><li>» Leave Month 3</li></ul> |                                                                                                    | 0              |
|                                                         | And the second of the second second                                                                                                    | June           |
| <ul><li>» Leave Days3</li><li>» Leave Month 4</li></ul> |                                                                                                    | 0              |
|                                                         | July                                                                                                    |                |
| » Leave Days4                                           | 0                                                                                                    |                |
| » Leave Month 5                                         |                                                                                                    | August         |
| <ul><li>» Leave Days5</li><li>» Leave Month 6</li></ul> |                                                                                                    | O August       |
| » Leave Days6                                           | September                                                                                                    |                |
| » Leave Month 7                                         | 0                                                                                                    |                |
|                                                         |                                                                                                    | October        |
| » Leave Days7                                           |                                                                                                    | 0              |
|                                                         | Equipment Downtime D                                                                                                    | etails         |
| " Equipment are in working condition?                   |                                                                                                    |                |
| » Downtime > 4 Wor                                      | king Days                                                                                                    | Yes            |
| » Action after 4 work                                   | No                                                                                                    |                |
|                                                         | Training Details                                                                                                    |                |
| Refresher training                                      | Conducted                                                                                                    |                |
| Refresher training                                      | Yes                                                                                                    |                |
| If No; Date for next                                    | 04/08/2016                                                                                                    |                |

| » e Content installed?                                              |                                        |
|---------------------------------------------------------------------|----------------------------------------|
| » SMART Content with Educational software?                          | Yes                                    |
| » Stylus/ Pens                                                      | Yes                                    |
| » USB Cable                                                         | Yes                                    |
|                                                                     | Yes                                    |
| » Software CDs  » User manual                                       | Yes                                    |
|                                                                     | Yes                                    |
| Recurring Service Deta  Register Type (Faulty/Stock/Other Register) | ails                                   |
| » Register Quantity Consumed                                        | YES                                    |
| » Blank Sheet of A4 Size                                            | 1                                      |
| » A4 Blank Sheet Quantity Consumed                                  | Yes                                    |
| » Cartridge                                                         | 2300                                   |
| » Cartridge Quantity Consumed                                       | Yes                                    |
| » USB Drives                                                        | 1                                      |
| » USB Drives Quantity Consumed                                      | Yes                                    |
| » Blank DVDs Rewritable                                             | 1                                      |
| » Blank DVD-RW Quantity Consumed                                    | Yes                                    |
| » White Board Marker with Duster                                    | 25                                     |
| » Quantity Consumed                                                 | Yes                                    |
| » Electricity bill                                                  | 6                                      |
| » Internet connectivity                                             | Yes                                    |
| » Reason for Unavailablity                                          | Yes                                    |
| Electrical Meter Reading and Generato                               | r Motor Dandi                          |
| Generator meter reading                                             |                                        |
| Electrical meter reading                                            | 1145                                   |
| Equipment replacement de                                            | 1206                                   |
| Replacement of any Equipment by Agency                              |                                        |
| Name of the Equipment                                               | No                                     |
| Theft/Damaged Equipmen                                              | nt                                     |
| Equipment theft/damage                                              | No                                     |
| If Yes; Name the Equipment                                          | ······································ |
| Lab Utilization details                                             |                                        |
| No. of 9th Class students                                           | 81                                     |
| 9th Class students attending ICT labs                               | 81                                     |
| No. of 10th Class students                                          | 101                                    |
| 10th Class students attending ICT labs                              | 101                                    |
| No. of hours for the following month lab had                        | as heen utilized                       |
|                                                                     |                                        |
| Hours1                                                              | April                                  |
| Month-2                                                             | 28                                     |
| Hours2                                                              | May                                    |
| Month-3                                                             | 6                                      |
|                                                                     | June                                   |

Sc

Morra

| » Month-4                                 | July      |
|-------------------------------------------|-----------|
| » Hours4                                  | 54        |
| » Month-5                                 | August    |
| » Hours5                                  | 54        |
| » Month-6                                 | September |
| » Hours6                                  | 56        |
| » Month-7                                 | October   |
| » Hours7                                  | 3         |
| Server & Node Downtime details            |           |
| » Server Downtime Complaint logged date1  |           |
| » Server Downtime Complaint Closure date1 |           |
| » Server Downtime Complaint logged date2  |           |
| » Server Downtime Complaint Closure date2 |           |
| » Server Downtime Complaint logged date3  |           |
| » Server Downtime Complaint Closure date3 |           |
| » No. of Non-working days in between      | 0         |
| » No. of working days in downtime         | 0         |
| Stand alone PC downtime details           | 3         |
| » PC downtime Complaint logged date1      |           |
| » PC downtime Complaint Closure date1     |           |
| » PC downtime Complaint logged date2      |           |
| » PC downtime Complaint Closure date2     |           |
| » PC downtime Complaint logged date3      |           |
| » PC downtime Complaint Closure date3     |           |
| » No. of Non-working days in between      | 0         |
| » No. of working days in downtime         | 0         |
| UPS downtime details                      |           |
| » UPS downtime Complaint logged date1     | 3         |
| » UPS downtime Complaint Closure date1    |           |
| » UPS downtime Complaint logged date2     |           |
| » UPS downtime Complaint Closure date2    |           |
| » UPS downtime Complaint logged date3     |           |
| » UPS downtime Complaint Closure date3    |           |
| » No. of Non-working days in between      | 0         |
| » No. of working days in downtime         | 0         |
| Genset downtime details                   |           |
| » UPS downtime Complaint logged date1     |           |
| » UPS downtime Complaint Closure date1    |           |
| » UPS downtime Complaint logged date2     |           |
| » UPS downtime Complaint Closure date2    |           |
| » UPS downtime Complaint logged date3     |           |
| » UPS downtime Complaint Closure date3    |           |
| " No of Non-working days in between       | Λ         |
|                                           |           |

Sc.

## Integrated Computer Projector downtime details

| Integrated Computer Projector do              | wntime details                                                                                                    |
|-----------------------------------------------|----------------------------------------------------------------------------------------------------|
| » Projector downtime Complaint logged date1   |                                                                                                    |
| » Projector downtime Complaint Closure date1  |                                                                                                    |
| » Projector downtime Complaint logged date2   |                                                                                                    |
| » Projector downtime Complaint Closure date2  | 9/100                                                                                                    |
| » Projector downtime Complaint logged date3   |                                                                                                    |
| » Projector downtime Complaint Closure date3  | ***************************************                                                                                                    |
| » No. of Non-working days in between          | 0                                                                                                    |
| » No. of working days in downtime             | 0                                                                                                    |
| Printer downtime deta                         | ils                                                                                                    |
| » Printer downtime Complaint logged date1     |                                                                                                    |
| » Printer downtime Complaint Closure date1    |                                                                                                    |
| » Printer downtime Complaint logged date2     |                                                                                                    |
| » Printer downtime Complaint Closure date2    | ······································                                                                                                    |
| » Printer downtime Complaint logged date3     |                                                                                                    |
| » Printer downtime Complaint Closure date3    | ***************************************                                                                                                    |
| » No. of Non-working days in between          | 0                                                                                                    |
| » No. of working days in downtime             | 0                                                                                                    |
| Interactive White Board (IWB) dow             |                                                                                                    |
| » IWB downtime Complaint logged date1         | mano detano                                                                                                    |
| » IWB downtime Complaint Closure date1        |                                                                                                    |
| » IWB downtime Complaint logged date2         |                                                                                                    |
| » IWB downtime Complaint Closure date2        |                                                                                                    |
| » IWB downtime Complaint logged date3         |                                                                                                    |
| » IWB downtime Complaint Closure date3        |                                                                                                    |
| » No. of Non-working days in between          | 0                                                                                                    |
| » No. of working days in downtime             | 0                                                                                                    |
| Servo stabilizer downtime d                   | Contract to the contract to the contract to th |
| » stabilizer downtime Complaint logged date1  | Ctalls                                                                                                    |
| » stabilizer downtime Complaint Closure date1 | Charles and the second                                                                                                    |
| » stabilizer downtime Complaint logged date2  |                                                                                                    |
| » stabilizer downtime Complaint Closure date2 |                                                                                                    |
| » stabilizer downtime Complaint logged date3  | ******************************                                                                                                    |
| » stabilizer downtime Complaint Closure date3 |                                                                                                    |
| » No. of Non-working days in between          | 0                                                                                                    |
| » No. of working days in downtime             | 0                                                                                                    |
| Switch, Networking Components and other per   |                                                                                                    |
| » peripheral downtime Complaint logged date1  | prieral downtime details -                                                                                                    |
| » peripheral downtime Complaint Closure date1 | - was a sure of the second of the second                                                                                                    |
| » peripheral downtime Complaint logged date2  |                                                                                                    |
| » peripheral downtime Complaint Closure date2 |                                                                                                    |
| » peripheral downtime Complaint logged date3  |                                                                                                    |
| · · · · · · · · · · · · · · · · · · ·         | The second of the second of th |
|                                               |                                                                                                    |

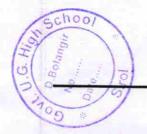

Signature of Head Master/Mistress with Seal

Govt. U.G. High Schoo

Sirol